[Grafy](#page-1-0)

<span id="page-0-0"></span>Wstęp do Programowania potok funkcyjny

Marcin Kubica

2010/2011

M. Kubica [WPF](#page-34-0)

つくへ

э

 $\leftarrow$   $\Box$ 

同

×  $\rightarrow$ × D. ×

≣

重  $\rightarrow$ ≣  $299$ 

## <span id="page-1-0"></span>**Outline**

### 1 [Grafy](#page-1-0)

[Grafy](#page-2-0)

### [Przeszukiwanie grafów](#page-8-0)

- [BFS](#page-12-0)
- **o** [DFS](#page-15-0)
- **[Algorytm Dijkstry](#page-25-0)**
- [Algorytm Floyda-Warshalla](#page-31-0)

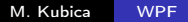

 $200$ 

## <span id="page-2-0"></span>Podstawowe pojęcia

### **Definition**

- $\bullet$  Graf = wierzchołki + krawędzie.
- Krawędzie muszą mieć różne końce.
- Między dwoma wierzchołkami może być co najwyżej jedna krawędź.
- Inne warianty: grafy z pętelkami, multi-grafy.
- Nieskierowane i skierowane.
- Krawędź nieskierowaną utożsamiamy z parą krawędzi skierowanych w obu kierunkach.
- Zakładamy, że wierzchołki są ponumerowane liczbami całkowitymi od 0 do  $n - 1$ .
- $\bullet$  m = liczba krawędzi.

 $200$ 

### Implementacja grafów

#### **Disclaimer**

Nie róbcie tego sami w domu! Albo róbcie, ale tylko dla przyjemności. Są gotowe biblioteki do przetwarzania grafów, np. OCamlgraph.

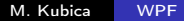

イロト イ母ト イヨト イヨト

E

 $2990$ 

## Implementacja grafów

```
Interfejs modułu implementującego grafy nieskierowane z
etykietowanymi krawędziami:
```

```
module type GRAPH_LABELS = sig type label end;;
module type GRAPH =
  sig
    type label
    type graph
    val init : int -> graph
    val size : graph -> int
    val insert_directed_edge : graph -> int -> int -> label -> unit
    val insert_edge : graph -> int -> int -> label -> unit
    val neighbours : graph -> int -> (int*label) list
  end;;
module type GRAPH_FUNC =
  functor (L : \text{GRAPH}\_LABELS) \rightarrow \text{GRAPH} with type label = L.\text{label};
```
# Sposoby implementacji grafów

Macierz sąsiedztwa:

- Macierz  $n \times n$  wartości logicznych.
- $E[v, w] \equiv$  istnieje krawędź z v do w.
- Grafy nieskierowane macierz jest symetryczna.
- Złożoność pamięciowa  $\Theta(n^2)$ .
- **•** Dodanie, usunięcie, sprawdzenie krawędzi czas  $\Theta(1)$ .
- Lista sąsiadów czas  $\Theta(n)$ .
- $\bullet$  Wolniejsza alternatywa: Map + Set

# Sposoby implementacji grafów

Listy incydencji:

- Lista wszystkich sąsiadów danego wierzchołka.
- $\bullet$  Graf = tablica list sasiedztwa.
- Dodanie nowej krawędzi czas  $\Theta(1)$ .
- $\bullet$  Złożoność pamięciowa  $\Theta(n+m)$ .
- Usunięcie, sprawdzenie krawędzi czas Θ(stopień).
- Lista sąsiadów czas  $\Theta(1)$ .

Zastosujemy listy sąsiedztwa.

キロメ メ都 メメ きょうくぼ メー

 $\equiv$ 

 $2990$ 

## Implementacja grafów

```
module Graph : GRAPH_FUNC = functor (L : GRAPH_LABELS) ->
  struct
    type label = L.label
    type graph = \{n : int; e : (int*label) list array\}let init s = \{n = s; e = Array.make s \}let size g = g.nlet insert_directed_edge g \times y l =
      g.e.(x) < - (y,1):g.e.(x)let insert_edge g \times y l =
      insert_directed_edge g x y l;
      insert_directed_edge g y x l
    let neighbours g x =g.e.(x)end;;
```
# <span id="page-8-0"></span>Przeszukiwanie grafów

### **Definition**

Problem przeszukiwania grafu:

- Odwiedzamy wierzchołki grafu w określonej kolejności.
- Po kolei przechodzimy spójne składowe grafu.
- Kolejności w obrębie składowej przyjrzymy się dalej.
- W każdym wierzchołku wywołujemy procedurę visit, która jest parametrem procedury przeszukującej.
- $\bullet$  Każdą składową oznaczamy innym "kolorem" liczbą całkowita od 0 wzwyż.
- Kolor ów jest parametrem procedury visit.
- Wynikiem procedury przeszukującej graf jest liczba spójnych składowych.

つくへ

## Przeszukiwanie grafów

#### Example

```
Przeszukiwanie grafu możemy zrealizować jako funktor:
module GraphSearch (Q : QUEUE) (G : GRAPH) =
   struct
     open G
     let search visit g =let visited = Array.make (size g) false
       in let walk x color = ...
          in let k = ref 0
             in for i = 0 to size g - 1 do
                  if not visited.(i) then begin
                    walk i (!k):
                    k := 1k+1end;
                done; !k
   end;;
```
つくへ

 $2990$ 

## Przeszukiwanie grafów

```
let walk x color =
 let q = ref Q.empty
 in begin
   q := Q.insert !q x;visited.(x) <- true;
   while not (Q.is_empty !q) do
      let v = 0.front !q
      in begin
        visit v color;
        q := Q.remove !q;
        List.iter
          (fun (y, ) \rightarrowif not (visited.(y)) then begin
              q := Q. insert !q y;
              visited.(y)<- true
            end)
          (neighbours g v);
      end
   done
 end
```
## Przeszukiwanie grafów

#### Example

- $\bullet$  n = liczba wierzchołków w grafie.  $m =$  liczba krawędzi w grafie.
- Każdy wierzchołek jest rozpatrywany tyle razy ile wychodzi z niego krawędzi plus co najwyżej jedno wywołanie search.
- Rozmiar kolejki nie przekroczy n.
- $\bullet$  Złożoność pamięciowa (nie licząc grafu) =  $\Theta(n)$ .
- Złożoność czasowa zależy od czasu, w jakim działają operacje na kolejce. Zakładając, że działają w czasie stałym (zamortyzowanym) mamy złożoność czasową  $\Theta(n+m)$ .

つくい

### <span id="page-12-0"></span>Example

Przeszukiwanie grafu wszerz:

- **•** Idea algorytmu przypomina pożar prerii.
- Jeśli ogień dojdzie do jakiegoś miejsca, to rozprzestrzenia się na sąsiednie miejsca, na których jest jeszcze niewypalona trawa.
- $\bullet$  Przyłożenie ognia w jednym punkcie, spala cały "spójny obszar" suchej trawy.
- *Zródło* pierwszy odwiedzony wierzchołek w każdej spójnej składowej.
- Kolejność odwiedzania: najpierw źródło, potem jego sąsiedzi, potem ich sąsiedzi itd.

つくい

4 0 3

つくへ

#### Example

- Wierzchołki są odwiedzane w kolejności rosnącej odległości od źródła.
- Wierzchołki trzymamy w kolejce FIFO.

module BFS = GraphSearch (Fifo);;

### Example

- Operacje na kolejce FIFO są wykonywane w stałym czasie zamortyzowanym.
- **•** Tak więc złożoność czasowa przeszukiwania =  $\Theta(n + m)$ .
- W każdej chwili, w kolejce q znajdują się:
	- albo wierzchołki położone w tej samej odległości l od źródła,
	- albo najpierw wierzchołki położone w odległości l a dalej w odległości  $l + 1$  od źródła.
- W każdej spójnej składowej wierzchołki są odwiedzane zgodnie z rosnącymi odległościami od źródła.

つくい

### <span id="page-15-0"></span>Example

Przeszukiwanie grafu w głąb:

- Przeszukiwanie z nawrotami.
- Procedurę przeszukującą wywołujemy dla źródła. Następnie jest ona rekurencyjnie wywoływana dla jego sąsiadów, ich sąsiadów itd.

Przy pierwszym wywołaniu wierzchołek jest odwiedzany.

**·** Implementacja tej procedury nie musi być rekurencyjna. Może być iteracyjna, jeżeli zastosujemy stos, czyli kolejkę LIFO (ang. last in, first out).

つくい

 $2990$ 

```
module Lifo : QUEUE =
  struct
    exception EmptyQueue
   type 'a queue = 'a list
   let empty = []let is_empty q = q = []let insert q x = x::q
    let front q =if q = [] then raise EmptyQueue
      else hd q
    let remove q =if q = [] then raise EmptyQueue
      else tl q
  end;;
module DFS = GraphSearch (Life);;
```
- Algorytm DFS ma wiele ciekawych własności. Pozwala on na znalezienie w grafie cykli prostych, a także na podział grafu na dwuspójne składowe.
- Wyobraźmy sobie drzewa zbudowane z tych krawędzi, które łączą odwiedzane wierzchołki i wierzchołki, które przy tej okazji są wstawiane do kolejki.
- Są to drzewa rozpinające spójne składowe grafu.
- Korzeniem drzewa jest źródło.
- Zastanówmy się jak mogą być położone względem takiego drzewa pozostałe krawędzie grafu.

## **DFS**

- Krawędzie spoza drzewa muszą prowadzić w górę drzewa.
- Krawędź spoza drzewa nie może łączyć dwóch gałęzi drzewa. Gdyby tak było, to w trakcie obchodzenia pierwszej gałęzi powinniśmy wstawić do kolejki wierzchołek leżący na drugim końcu krawędzi.

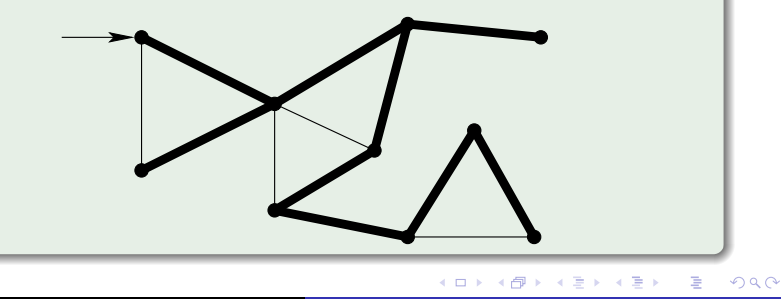

- Z każdą krawędzią spoza drzewa związany jest cykl, złożony z niej samej oraz ścieżki w drzewie łączącej jej końce.
- Okazuje się, że dowolny cykl prosty w grafie możemy przedstawić jednoznacznie, jako zbiór krawędzi spoza drzewa rozpinającego DFS.

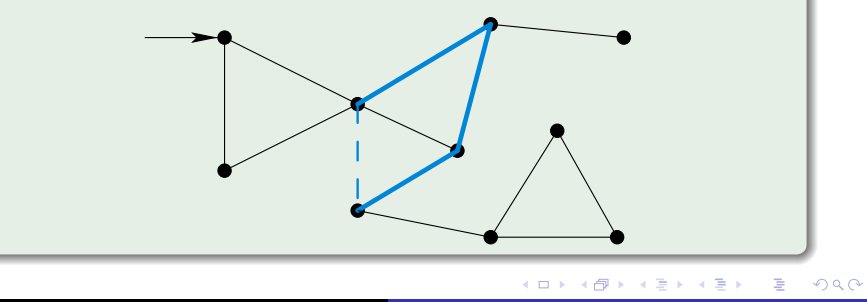

## Sortowanie topologiczne

### **Definition**

Problem sortowania topologicznego:

- Mamy do wykonania *n* różnych czynności.
- Niektóre z nich muszą być wykonane wcześniej, a niektóre później.
- Mamy danych m par zależności postaci: czynność a musi być wykonana wcześniej niż czynność b.
- Należy ustalić taką kolejność wykonywania czynności, żeby wszystkie zależności były spełnione, lub stwierdzić, że nie jest to możliwe.
- Dane możemy przedstawić jako graf skierowany. Czynności to wierzchołki, a zależności to krawędzie.

### Sortowanie topologiczne

- Do rozwiązania problemu możemy użyć zmodyfikowanej wersji algorytmu DFS.
- Możemy przechodzić wzdłuż krawędzi tylko zgodnie z ich kierunkiem.
- Każdy wierzchołek odwiedzamy dwa razy:
	- najpierw do niego "*wchodzimy*",
	- następnie odwiedzamy wszystkich jego sąsiadów,
	- na koniec z niego "*wychodzimy*".
- **Obejście** *kartezjańskie* **drzewa**. Wzdłuż każdej krawędzi przechodzimy dwa razy.

## Sortowanie topologiczne

- Jak mogą być położone krawędzie spoza drzewa rozpinającego DFS?
- **Krawędzie drzewa rozpinającego DFS są zorientowane od** korzenia w dół.
- Jeśli istnieje krawędź prowadzącą w górę drzewa, to istnieje cykl w grafie i rozwiązanie nie istnieje.
- Krawędź taka prowadzi do wierzchołka, do którego weszliśmy, ale z którego jeszcze nie wyszliśmy.
- Jeśli napotkamy krawędź prowadzącą do wierzchołka, z którego już wyszliśmy, to jest to wierzchołek leżący na innej gałęzi drzewa rozpinającego.

### Sortowanie topologiczne

- Reprezentowaną przez niego czynność należy wykonać później. Dotyczy to również wszystkich innych wierzchołków, do których można z niego dojść. Zauważmy, że one również zostały już odwiedzone i z nich wyszliśmy.
- Jeśli przechodzimy krawędź i odwiedzamy nowy wierzchołek, to wejdziemy do niego później, ale wyjdziemy z niego wcześniej, niż z wierzchołka, w którym jesteśmy.

### Sortowanie topologiczne

- Z wierzchołków reprezentujących czynności, które należy wykonać później wyjdziemy wcześniej niż z danego wierzchołka.
- Wystarczy wykonywać czynności w odwrotnej kolejności wychodzenia z wierzchołków.

つくへ

# <span id="page-25-0"></span>Algorytm Dijkstry

- Graf nieskierowany, w którym krawędzie mają długości.
- Długości krawędzi są nieujemnymi liczbami rzeczywistymi.
- Algorytm Dijkstry służy do wyznaczania odległości od źródła do pozostałych wierzchołków,
- Odwiedzane wierzchołki trzymamy w kolejce priorytetowej. Priorytety odpowiadają odległości od źródła.

# Algorytm Dijkstry

### Example

Wierzchołki zaznaczamy jako odwiedzone dopiero po wyjęciu z koleiki.

Wyjmując upewniamy się, czy wcześniej już danego wierzchołka nie odwiedziliśmy. Wierzchołki mogą być wstawiane do kolejki priorytetowej wielokrotnie, jednak nie więcej niż łącznie m razy.

- Może się zdarzyć, że wstawiając wierzchołek do kolejki po raz kolejny, nadamy mu mniejszą wagę i zostanie on wcześniej wyjęty z kolejki.
- Patrząc na pierwsze wyjęcia z kolejki wierzchołków, wyjmujemy je w kolejności rosnącej odległości od źródła.

4 0 8

同  $\mathbf{p}$  . 重 医间周的

×

×

 $299$ 

э

# Algorytm Dijkstry

```
module FloatLabel =
  struct
    type label = float
  end;;
module FloatGraph = Graph(FloatLabel);;
```
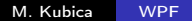

つくへ

# Algorytm Dijkstry

```
module Dijkstra :
  sig
   val search : FloatGraph.graph -> int -> float array
  end =struct
    open FloatGraph
   module Order =
      struct
        type t = int * floatlet porownaj (v1, d1) (v2, d2) =if (d1, v1) < (d2, v2) then Wieksze
          else if (d1, v1) = (d2, v2) then Rowne
          else Mniejsze
      end
   module Q = PriQueue (Order)
```
# Algorytm Dijkstry

#### Example

```
let search g v =let visited = Array.make (size g) false
 and dist = Array.make (size g) infinity
 and q = ref Q.emptyin begin
   q := Q.put (v, 0.0)!q;
    while not (Q.is_empty !q) do
      let (v, d) = Q. getmax !q
      in begin
        q := Q.removemax !q;
        if not visited.(v) then begin
          List.iter
            (fun (w, 1) \rightarrow q := Q.put (w, d + 1)!q)
            (neighbours g v);
          dist.(v) <- d:
          visited.(v)<- true
        end;
      end;
   done;
    dist
 end
```
M. Kubica [WPF](#page-0-0)

 $200$ 

# Algorytm Dijkstry

- Koszt czasowy operacji na kolejce priorytetowej jest rzędu  $\Theta(\log n)$ .
- Koszt czasowy algorytmu jest rzędu  $\Theta((n+m) \log n)$ .
- Koszt pamięciowy jest rzędu  $\Theta((n+m))$ .

つくへ

# <span id="page-31-0"></span>Algorytm Floyda-Warshalla

- Zastosowanie: znalezienie odległości między wszystkimi parami wierzchołków.
- Graf dany jako macierz długości krawędzi.
- **Graf może być skierowany.**
- Długości krawędzi mogą być ujemne.
- Brak cykli ujemnej długości.
- Poszerzamy zbiór możliwych pośrednich wierzchołków, od pustego, do wszystkich wierzchołków.

イロメ イ母メ イヨメ イヨメ

э

つくへ

## Algorytm Floyda-Warshalla

```
let distances g =let open Array in
 let n = length g in
 let dist = init n (fun i -> copy (g.(i))) in
 begin
   assert (length g.(0) = n);for k = 0 to n - 1 do
     for i = 0 to n - 1 do
       for j = 0 to n - 1 do
         dist.(i).(i) <-
           min dist.(i).(j) (dist.(i).(k) + dist.(k).(j))done
     done
   done;
   dist
 end;;
```
 $QQ$ 

## Algorytm Floyda-Warshalla a mnożenie macierzy

- Złożoność czasowa  $\Theta(n^3)$ , pamięciowa  $\Theta(n^2)$ .
- Odległości w grafie a mnożenie macierzy (założenie: nieujemne wagi)
- Zamiast mnożenia, dodawanie, zamiast dodawania, min, zero jest jedynką,  $\infty$  jest zerem.
- $\bullet$  Potrzeba log n mnożeń macierzy  $n \times n$ .
- Używając algorytmu mnożenia macierzy szybszego niż  $O(n^3)$ , można uzyskać algorytm szybszy niż Floyda-Warshalla.
- Algorytm Strassena  $\Theta(n^{2.807})$ lepsze (tylko teoretycznie) algorytmy są znane —  $\Theta(n^{2.3...})$

 $\leftarrow$ 

 $299$ 

э

∍

## <span id="page-34-0"></span>Gotowa implementacja

### OCamlgraph (http://ocamlgraph.lri.fr/)

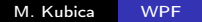